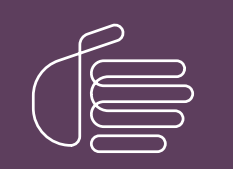

PureConnect®

2022 R1

Generated:

22-February-2022

Content last updated:

20-June-2019

See [Change](#page-10-0) Log for summary of changes.

# **SCENESYS**

## PureConnect Integration to Oracle Service Cloud Data **Dictionary**

#### Technical Reference

#### Abstract

The PureConnect Oracle Service Cloud integration writes historical data to custom tables in the Oracle Service Cloud database. This technical reference describes that historical data.

For the latest version of this document, see the PureConnect Documentation Library at: <http://help.genesys.com/pureconnect>.

For copyright and trademark information, see [https://help.genesys.com/pureconnect/desktop/copyright\\_and\\_trademark\\_information.htm](https://help.genesys.com/pureconnect/desktop/copyright_and_trademark_information.htm).

#### <span id="page-1-0"></span>Table of Contents

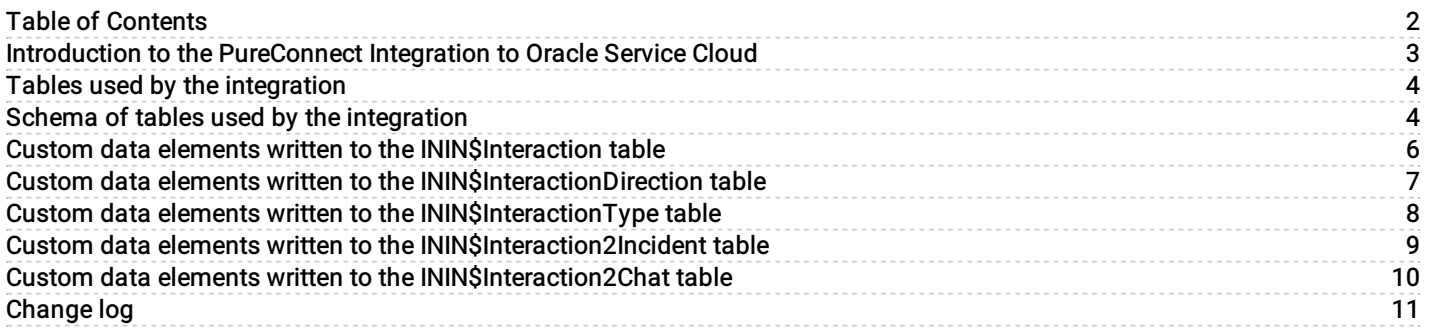

#### <span id="page-2-0"></span>Introduction to the PureConnect Integration to Oracle Service Cloud

The PureConnect Oracle Service Cloud Integration writes historical data to custom tables in the Oracle Service Cloud database. The PureConnect Integration to Oracle Service Cloud Data Dictionary describes that historical data.

#### <span id="page-3-0"></span>Tables used by the integration

The PureConnect Integration to Oracle Service Cloud writes data to the Oracle Service Cloud database. It writes the call attributes when the interaction is removed from the My Interactions queue. The integration sends the Oracle Service Cloud data to the Oracle Service Cloud server when the interaction is deallocated.

The integration uses the following five custom tables in the Oracle Service Cloud database:

- Custom data elements written to the [ININ\\$Interaction](#page-5-0) table  $\bullet$
- Custom data elements written to the [ININ\\$InteractionDirection](#page-6-0) table  $\bullet$
- Custom data elements written to the [ININ\\$InteractionType](#page-7-0) table  $\bullet$
- Custom data elements written to the [ININ\\$Interaction2Incident](#page-8-0) table  $\bullet$
- Custom data elements written to the [ININ\\$Interaction2Chat](#page-9-0) table

#### <span id="page-3-1"></span>Schema of tables used by the integration

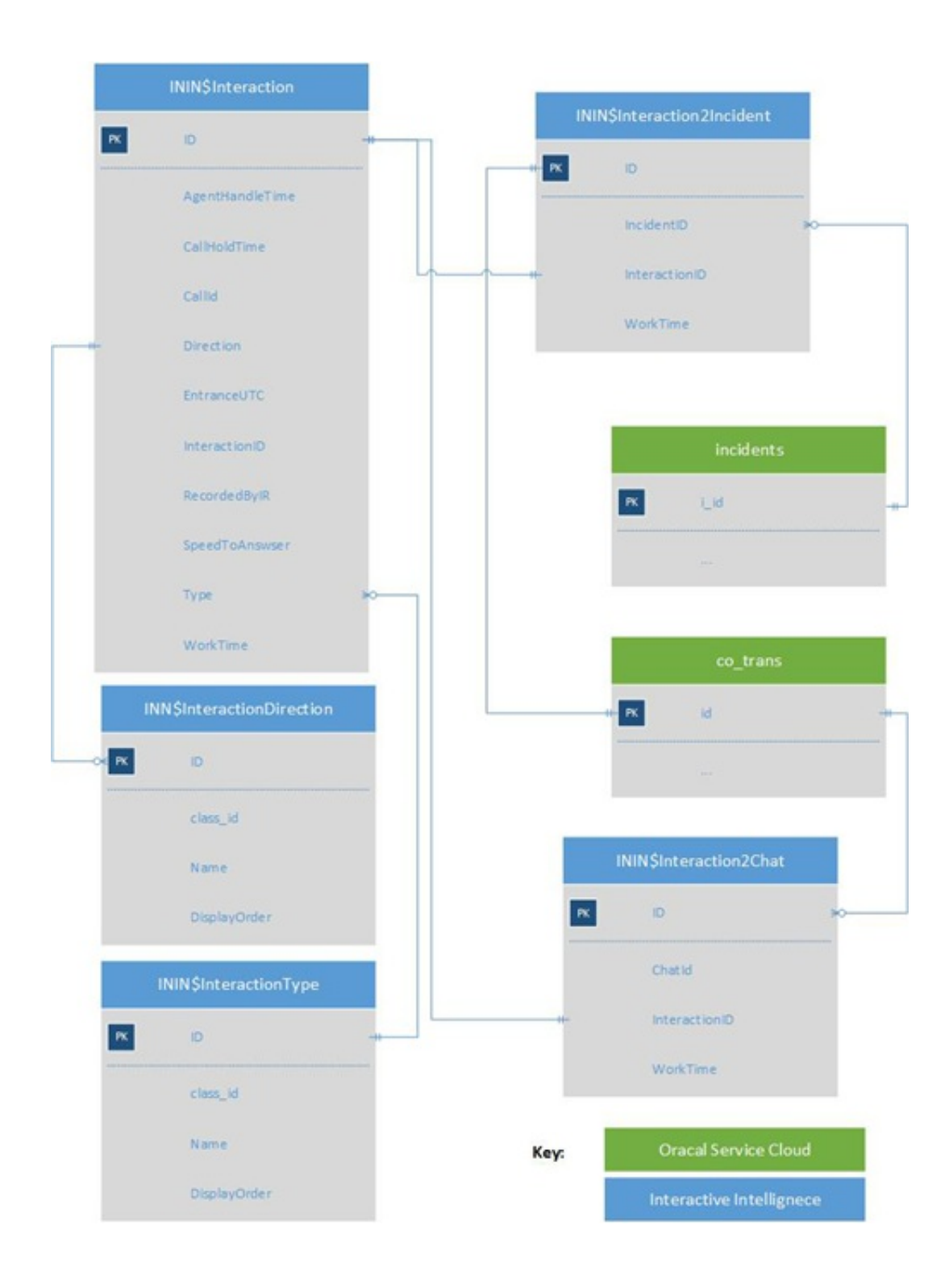

#### <span id="page-5-0"></span>Custom data elements written to the ININ\$Interaction table

Custom data elements written to the Oracle Service Cloud ININ\$Interaction table

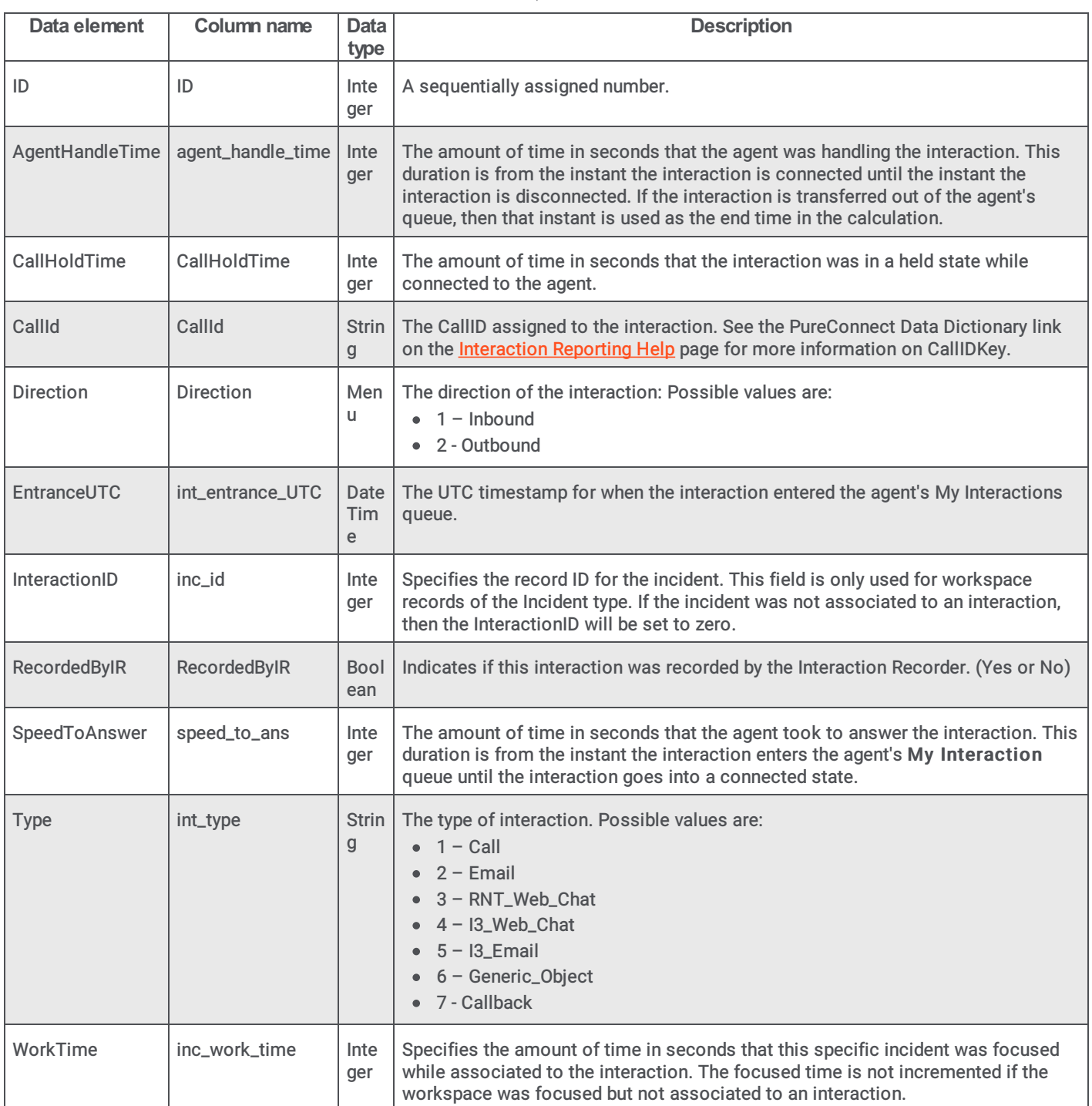

#### <span id="page-6-0"></span>Custom data elements written to the ININ\$InteractionDirection table

Custom data elements written to the Oracle Service Cloud ININ\$InteractionDirection table

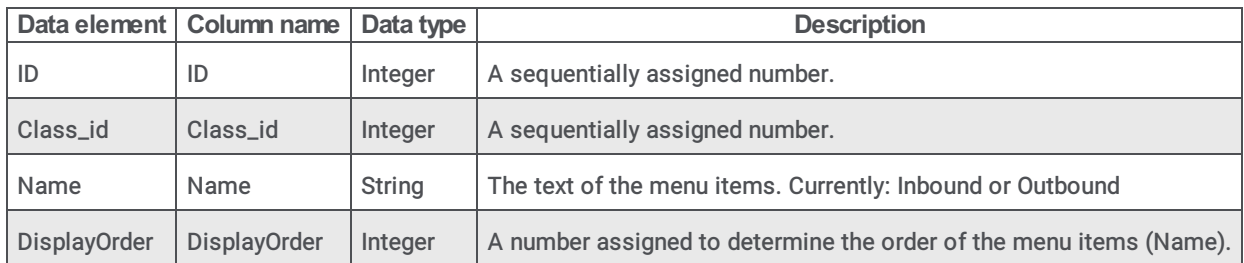

#### <span id="page-7-0"></span>Custom data elements written to the ININ\$InteractionType table

Custom data elements written to the Oracle Service Cloud ININ\$InteractionType table

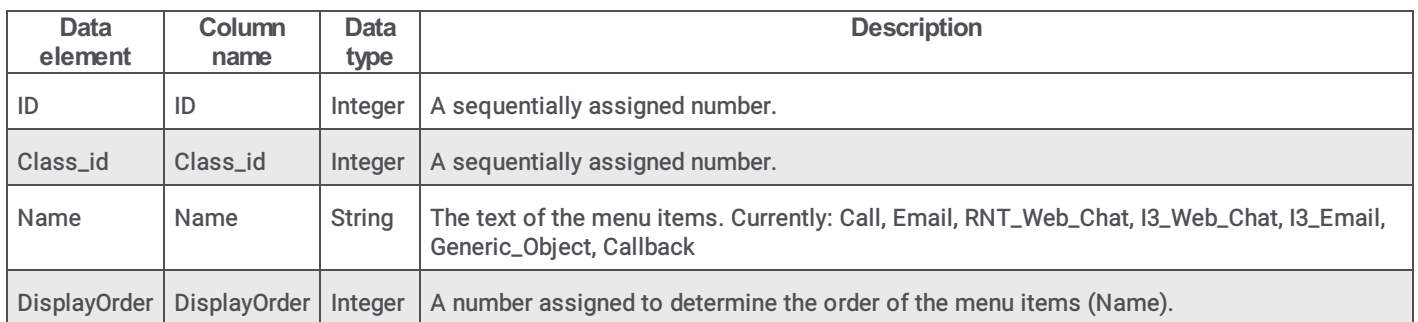

#### <span id="page-8-0"></span>Custom data elements written to the ININ\$Interaction2Incident table

Custom data elements written to the Oracle Service Cloud ININ\$Interaction2Incident table

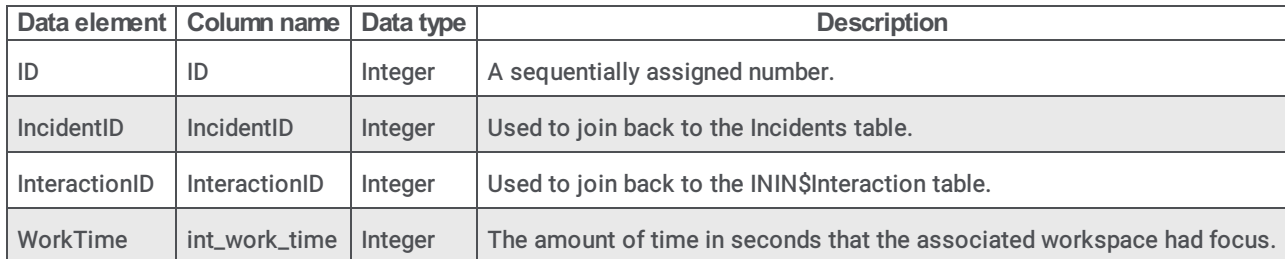

#### <span id="page-9-0"></span>Custom data elements written to the ININ\$Interaction2Chat table

Custom data elements written to the Oracle Service Cloud ININ\$Interaction2Chat table

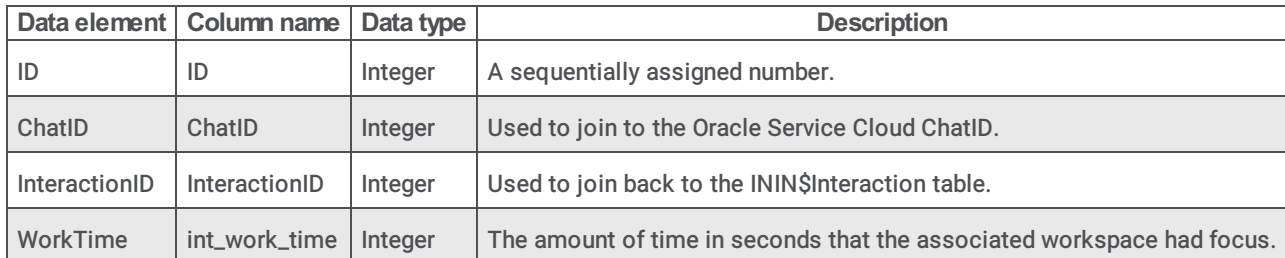

### <span id="page-10-0"></span>Change log

The following table lists the changes to the PureConnect Integration to Oracle Service Cloud Data Dictionary since its initial release.

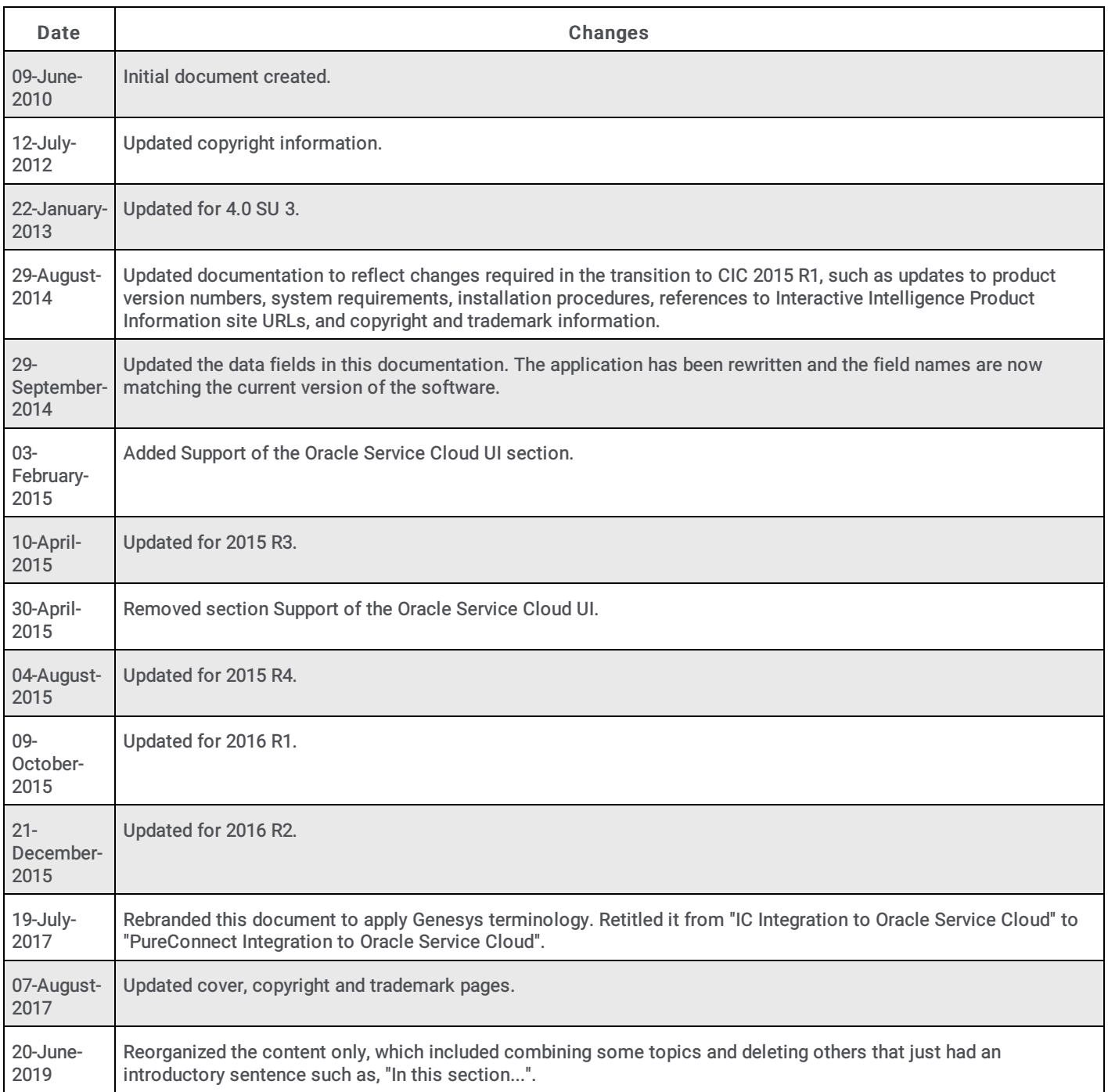